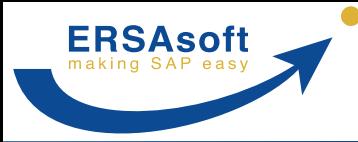

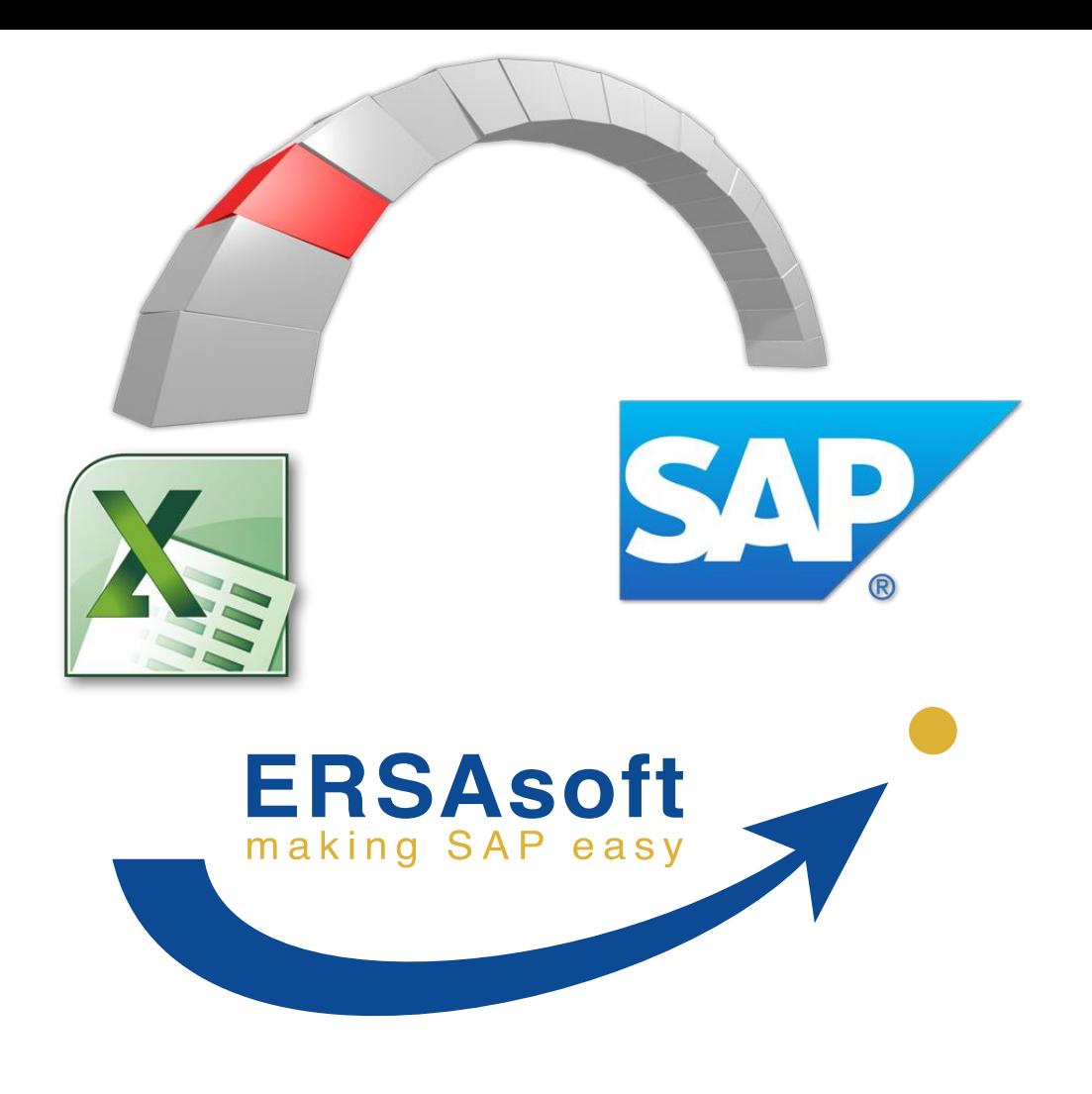

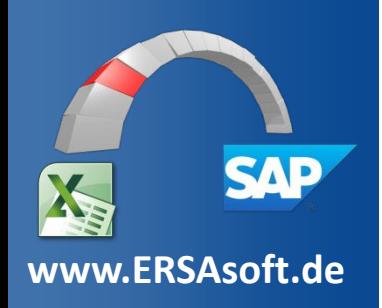

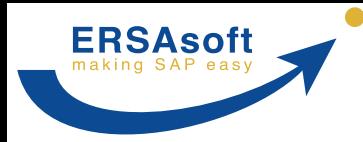

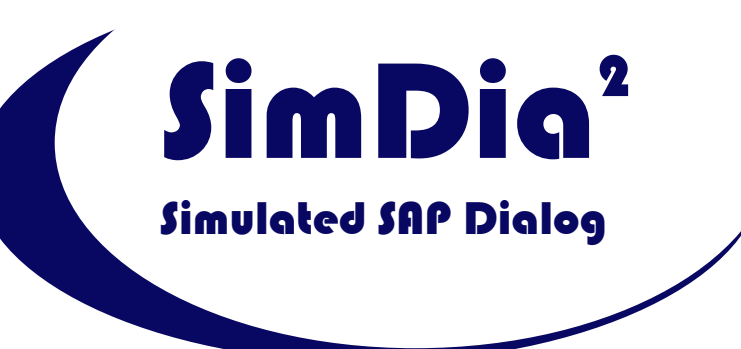

# Systemvergleich mit Transaktion LSMW

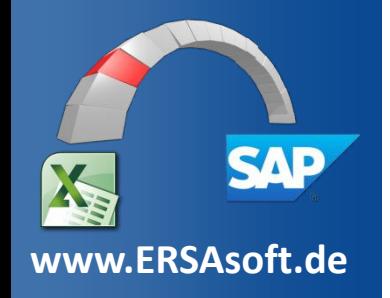

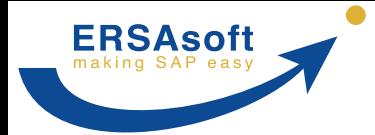

# Die Lösung: SimDia²

### Systemvergleich

Im Vergleich zu den SAP-Standardtools unterscheidet sich SimDia² in wichtigen kundenrelevanten Eigenschaften erheblich:

- **Einsparpotential**
- Konsequenter und durchgängiger Fokus auf Anwenderfreundlichkeit und Kundennutzen bei
	- **Installation**
	- Vorbereitung und Erstellung einer Aufzeichnung
	- Vorbereitung und Durchführung einer Datenübertragung

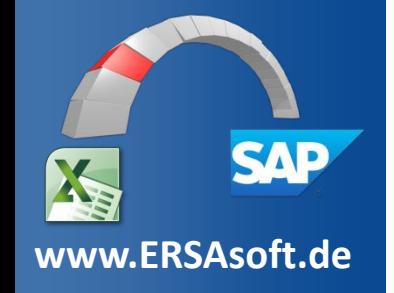

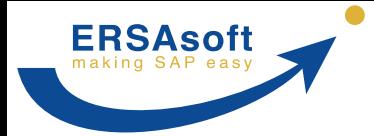

# Die Lösung: SimDia²

#### Alleinstellungsmerkmale

SimDia² weist unter anderem folgende Alleinstellungsmerkmale auf:

- Intuitive Benutzerführung während der Aufzeichnung
- Anwendung erfolgt in der für den Anwender gewohnten SAP-Umgebung, in die SimDia² vollständig integriert ist
- Funktionen, die zuvor höchstens durch ABAP-Programmierung erreichbar waren, wie z.B. dynamische Tabellenbearbeitung oder Datenänderungen "on the fly"
- Keinerlei Eingriffe in SAP-Systeme

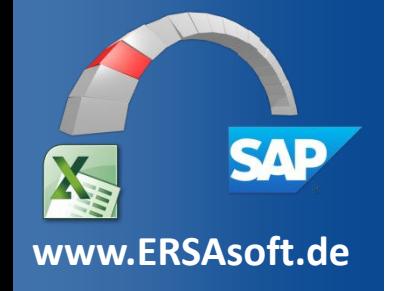

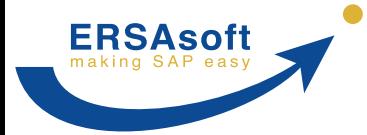

### Kompatibilität mit S4/HANA

Im Gegensatz zu LSMW ist SimDia² vollständig zu S4/HANA kompatibel. SAP selbst rät von der Verwendung von LSMW unter S4/HANA ab (siehe Seite 382 der [Simplification List for SAP S/4HANA](https://help.sap.com/doc/PRODUCTION/pdfa4322f56824ae221e10000000a4450e5/1610 000/en-US/SIMPL_OP1610.pdf#page=382)):

"The LSMW (Legacy System Migration Workbench) function is still available within SAP S/4HANA, (on-premise edition) but not considered as the migration tool. LSMW might propose incorrect migration interfaces that cannot be used in SAP S/4HANA anymore.

(...)

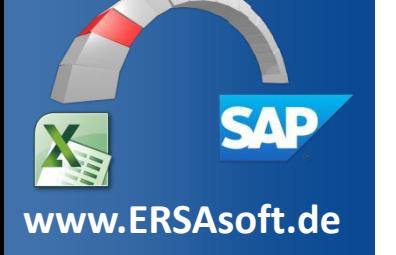

The Legacy System Migration Workbench (LSMW) can only be considered as a migration tool for SAP S/4HANA using workarounds and careful testing for each and every object. **The use of LSMW for data load to SAP S/4HANA is not recommended and at the customer's own risk.**"

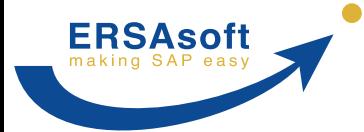

### Vorbereitung der Aufzeichnung

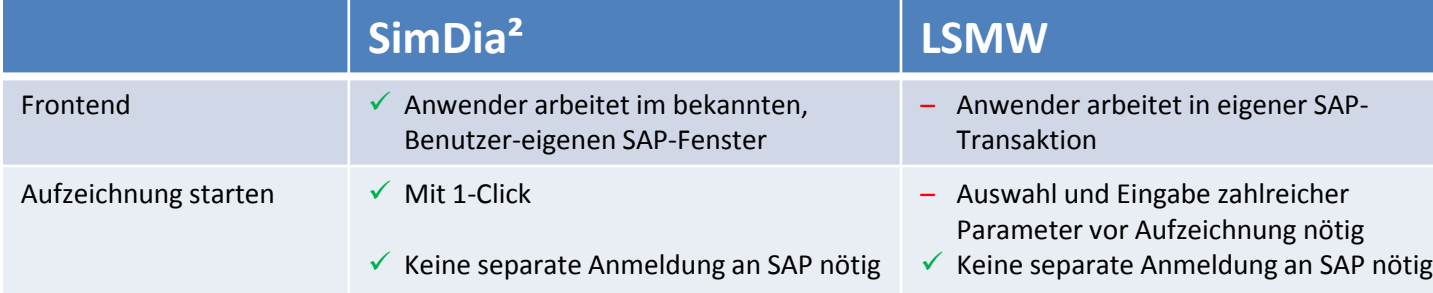

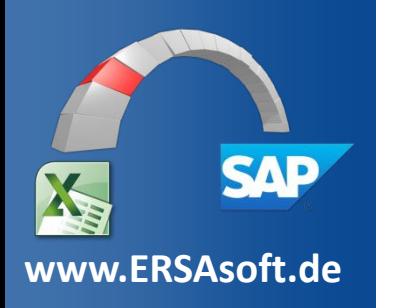

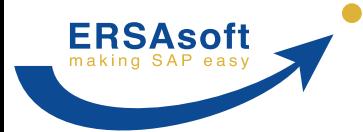

#### Aufzeichnung (1)

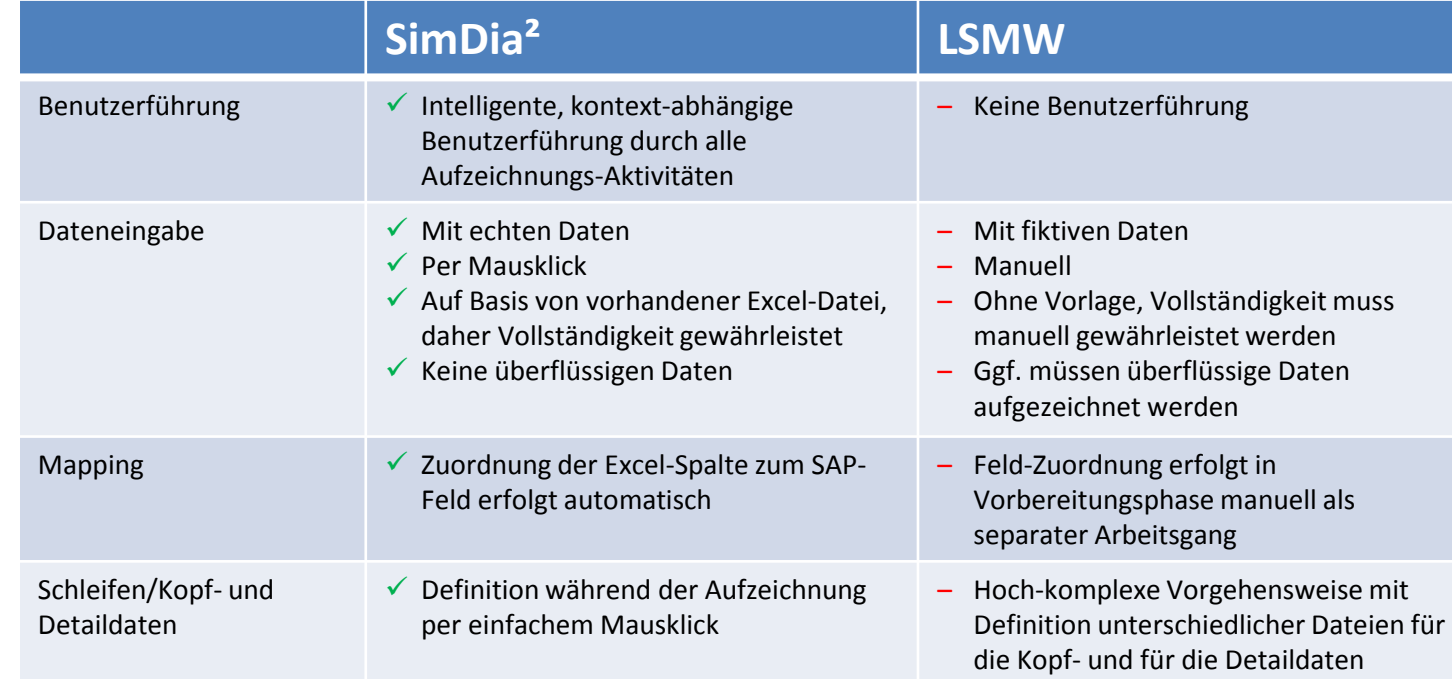

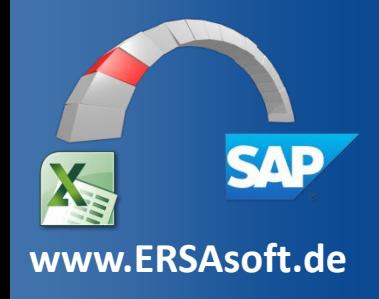

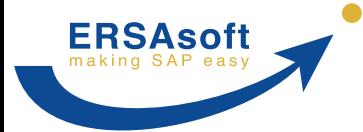

**[www.ERSAsoft.de](https://www.ersasoft.de/de/)**

**SAD** 

## Vergleich SimDia²/LSMW

### Aufzeichnung (2)

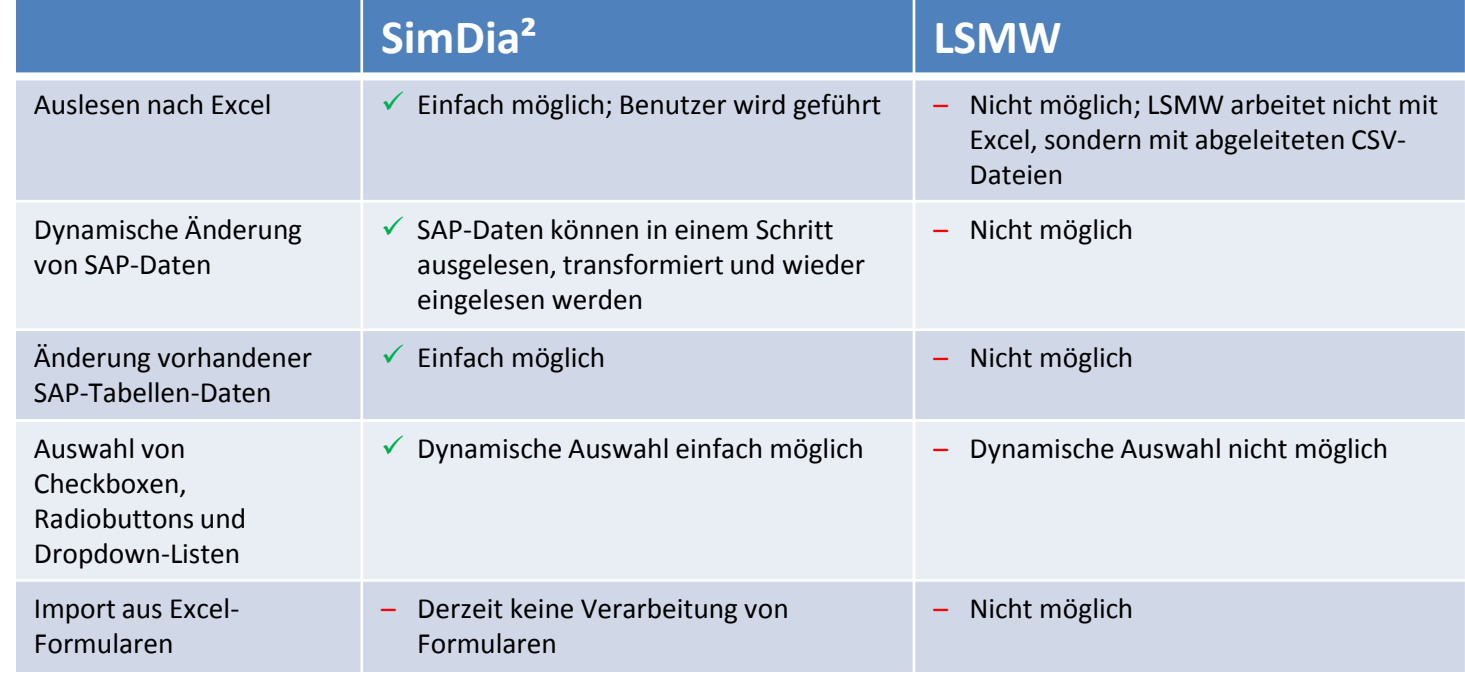

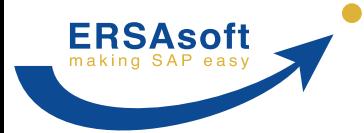

### Nachbearbeitung Aufzeichnung

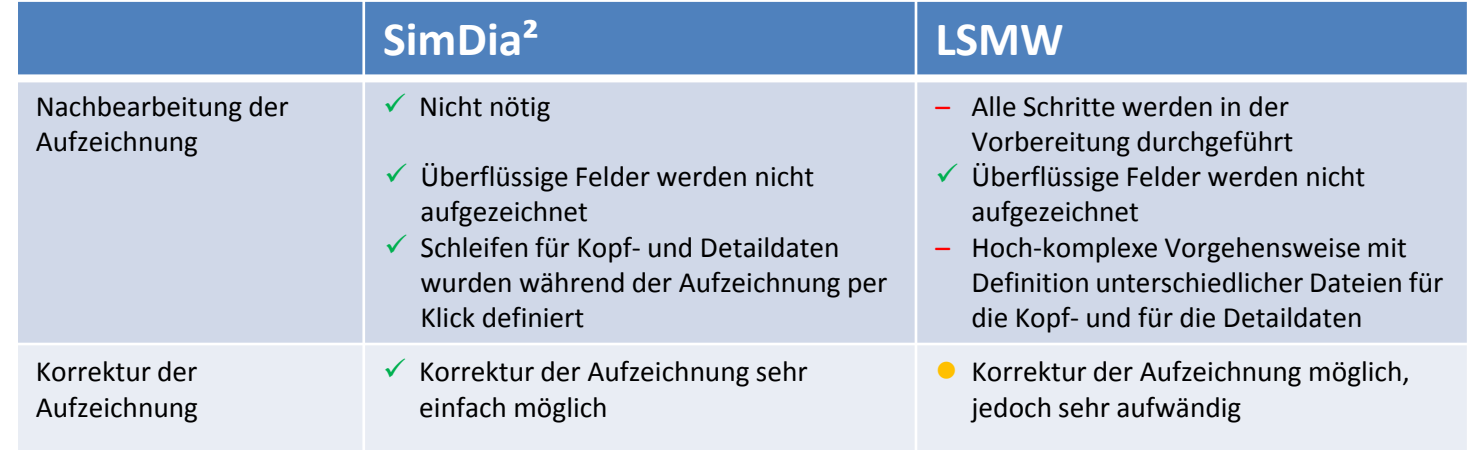

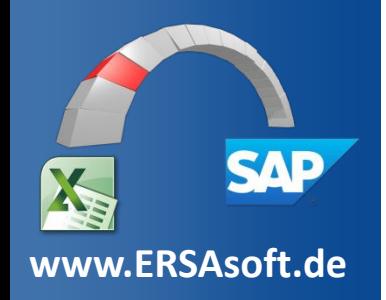

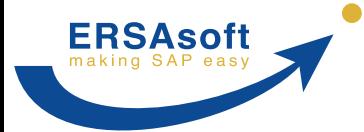

#### Vorbereitung Datentransfer

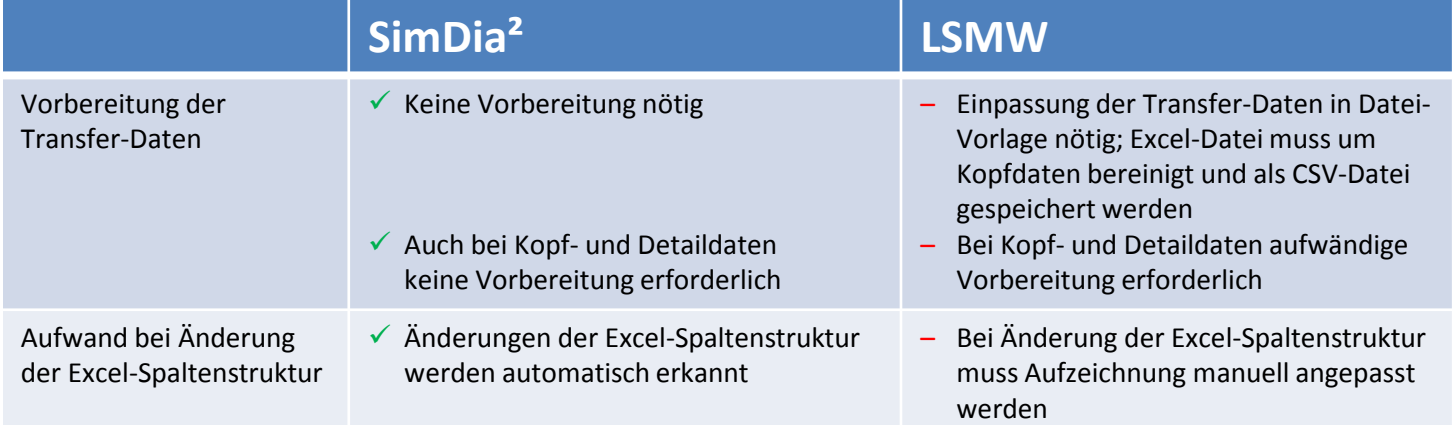

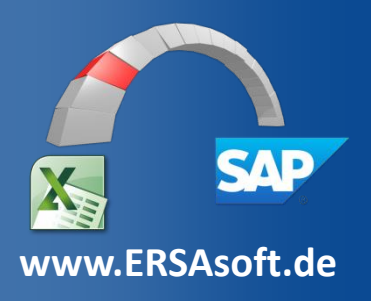

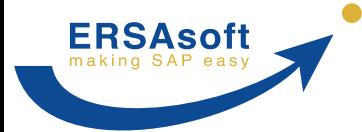

#### Daten-Transfer

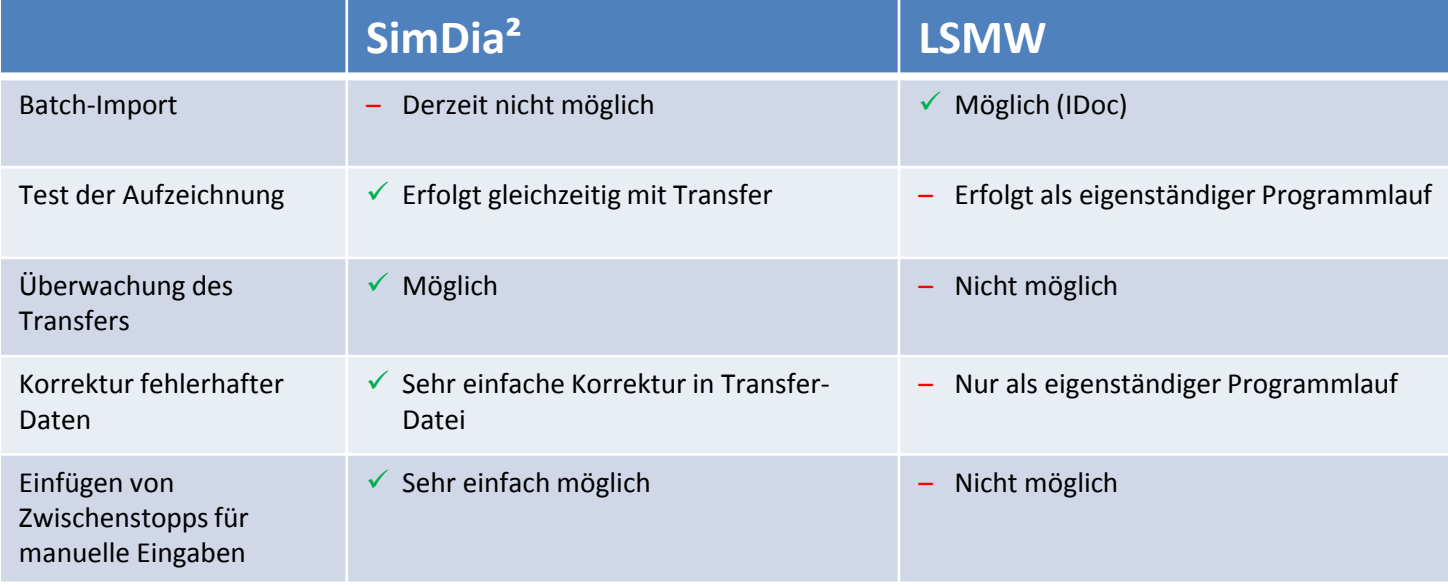

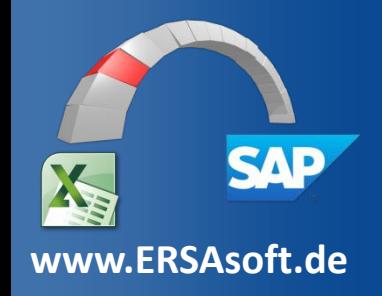

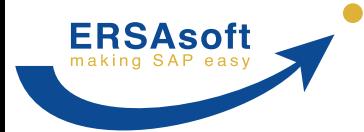

#### Funktionalitäten

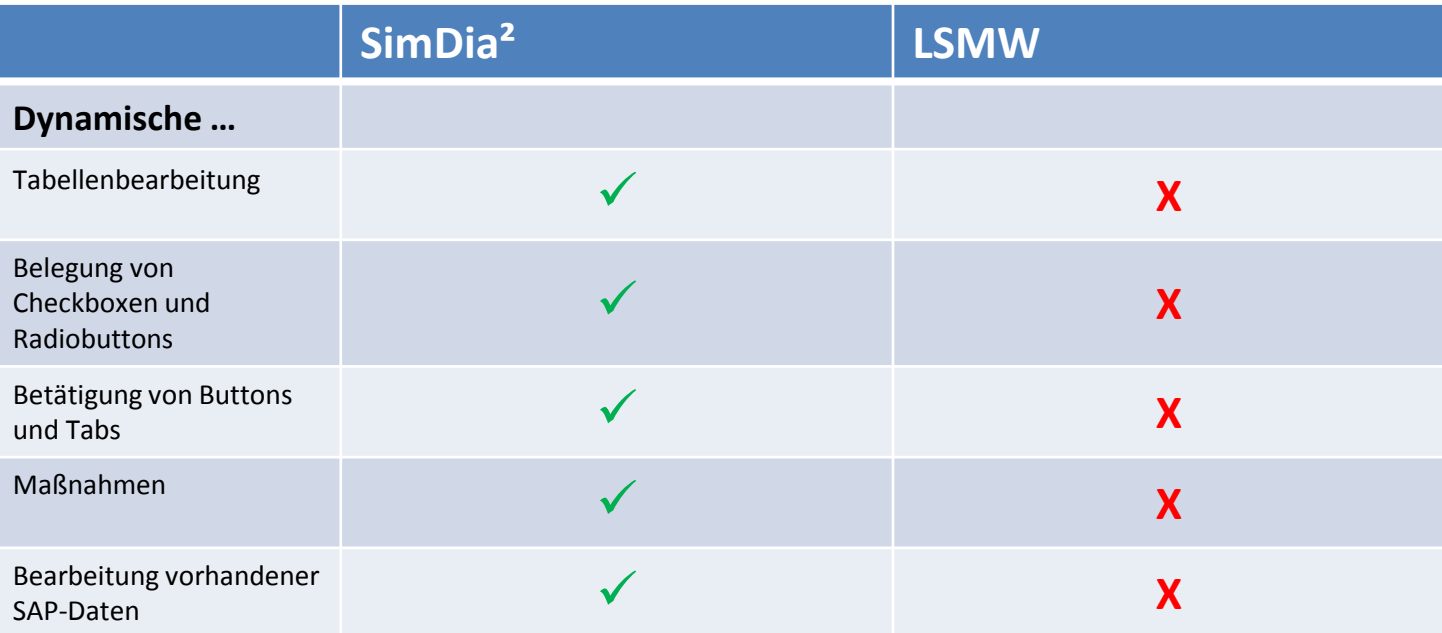

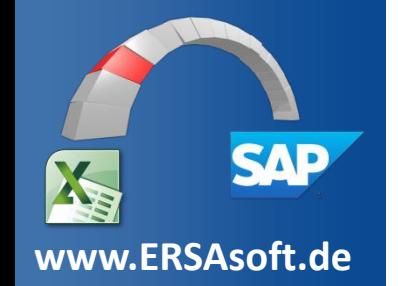

![](_page_12_Picture_0.jpeg)

#### Aufwand

![](_page_12_Picture_56.jpeg)

![](_page_12_Picture_4.jpeg)